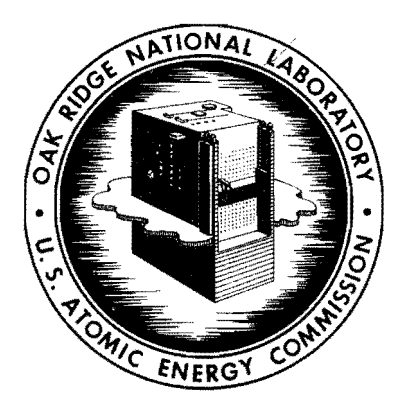

•

## **TORACTION OAK RIDGE NATIONAL LABORATORY**

**operated by UNION CARBIDE CORPORATION for the** 

U.S. **ATOMIC ENERGY COMMISSION** 

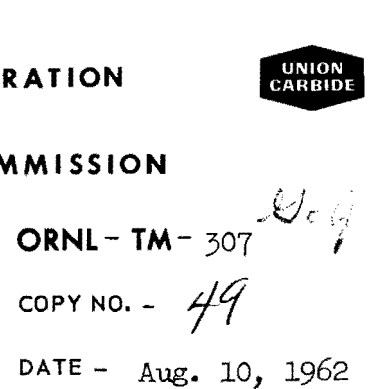

Two Auxiliary Codes for Use with RENUPAK

D. K. Trubey

Abstract

Two IBM-7090 codes have been written to aid the user of the neutron moments method code RENUPAK. One code computes and punches response function input cards for RENUPAK or NIOBE (another neutron transport code). The second code reads RENUPAK flux tapes and prints out a compact edit including dose rate as a function of distance.

#### **NOTICE**

This document contains information of a preliminary nature and was prepared primarily for internal use at the Oak Ridge National Laboratory. It is subject to revision or correction and therefore does not represent a final report. The information is not to be abstracted, reprinted or otherwi se gi ven public di 5 semination without the approval of the ORNL patent branch, Legal and Information Control Department.

#### $-$ LEGAL NOTICE $-$

This report was prepared as an account of Government sponsored work. Neither the United States, nor the Commission, nor any person acting on behalf of the Commission:

A. Makes any warranty or representation, expressed or implied, with respect to the accuracy, completeness, or usefulness of the information contained in this report, or that the use of any information, apparatus, method, or process disclosed in this report may not infringe privately owned rights; or

k,

B. Assumes any liabilities with respect to the use of, or for damages resulting from the use of any information, apparatus, method, or process disclosed in this report.

As used in the obove, "person acting on behalf of the Commission" includes any employee or contractor of the Commission, or employee of such contractor, to the extent that such employee or contractor of the Commission, or employee of such contractor prepares, disseminates, or provides access to, any information pursuant to his employment or contract with the Commission, or his employment with such contractor.

Two IBM-7090 codes have been written to aid the user of RENUPAK.<sup>1</sup> The RENUPAK code, developed at United Nuclear Corp. (NDA), solves the neutron slowing down problem in an infinite homogeneous medium for a point isotropic source.

### (1) Response Function Code

..

•

An option of RENUPAK, and  $NLOBE<sup>2</sup>$  also, is the integration over energy of the flux weighted by a response function. Typical response functions are flux-to-dose conversion factors or heating cross sections. A large number of these are generally required at equal lethargy intervals. The Response Function Code will provide them on punched cards in the required format using the AUXØUT output of the ORGDP IBM-7090 monitor system. The input is a list of convenient energies, and response function values at those energies, on cards in FORTRAN input format. There is an option so that either RENUPAK or NIOBE type cards are produced. The output values are computed by log-log interpolation between input values. A printout of the computed values is also given. A special FORTRAN output package is included in the code so that + signs are punched in exponent fields as required by the RENUPAK input.

### (2) RENUPAK Tape Edit

The spacial-energy distribution output of RENUPAK appears on logical tape 8, hereafter referred to as flux tape, as well as in the normal output. The normal output of RENUPAK is voluminous and not suitable for direct reproduction for publication. Therefore, an edit code was written to read one, or more, flux tapes and produce the spacial-energy distribution on  $8-1/2 \times 11$ . paper. In addition, the dose rate (or the result of any other response function) may be computed, at the user's option, and printed out. The integration is carried out over lethargy by Simpson's rule using all values computed by RENUPAK if the number of steps is even. The lowest energy value is omitted otherwise.

2

<sup>1.</sup> Computer Code Abstract, 9-RENUPAK (UNC-90-1), Nuclear Sci. and Eng. 12,3, **p.** 446 (1962); also J. Certaine et a1., "RENUPAK, An'IBM-704 Program for Neutron Moment Calculations,"  $\overline{NDA}$ -2120-3 (Dec., 1959).

<sup>2.</sup> Computer Code Abstracts, 9-NIOBE (UNC-90-2), Nuclear Sci. and Eng. 12, 3, **p.** 447 (1962).; also S. Preiser et a1., "A Program for the Numerical Integration of the Boltzmann Transport Equation - NIOBE," ARL-TR-60-314 (Dec., 1960),

 $\hat{\mathbf{v}}$ 

Various quantities may be computed by RENUPAK, i.e., exponential flux, Gaussian flux, exponential current, and Gaussian current. These will appear on the RENUPAK output in a certain order. The tape edit code will pick up one of these quantities at one pass over the tapes. A number, called KIND, specifying which quantity, must be given in the input. The integer 1 will direct the edit to select the first one, a 2, the second one, etc. Any or all of these quantities may be obtained on a run by providing a card for each one.

Values at 15 distances can be stored on one flux tape and so generally several tapes are required. The tapes will be read in order automatically depending on the first distance (from the source) value. The tape with the smallest distance will be read first and the fluxes on that tape will be printed out first. The tape with the next largest first distance will be read next and so on. If the last distance on a tape is identical with the first distance on the following tape, only one print out of that distance will be made.

In case RENUPAK fails to give values at certain points, or if the flux is negative, the printed value will be zero.

Not all the tape need be read. The number of energy steps to be read is an input number.

A subroutine REDREN is used and is available for use in other codes. This routine reads the values of the distances and fluxes from tape, computes the energy values and transmits the data to memory. The logical tape numbers are 1 to N where N is the total number of tapes. The call statement is

CALL REDREN(N, KIND, EZER $\phi$ , JAY, DELU, E, N $\phi$ DIST, DIST, FLUX)

where

•

•

..

 $N =$  total number of tapes;

- KIND = FORTRAN integer giving order of desired quantity (described above) ;
- $EZER\emptyset = highes\emptyset$  energy (Mev);
	- JAY = integer giving the number of lethargy steps to be read from tape;

3

- DELU = value of lethargy step;
	- $E =$  dimensioned array of energies at the lethargy steps;  $E(1) = EZER\phi,$

 $N\phi$ DIST = FORTRAN integer giving number of distances;

- DIST = dimensioned array of distances as read from tape;
- FLUX = doubly dimensioned array of fluxes; the first index gives energy; the second gives distance.

The values of the first five parameters are supplied by the user; the values of the rest are generated by REDREN.

Copies of these codes are available from the author.

#### Input Summary

1. RENUPAK Response Function

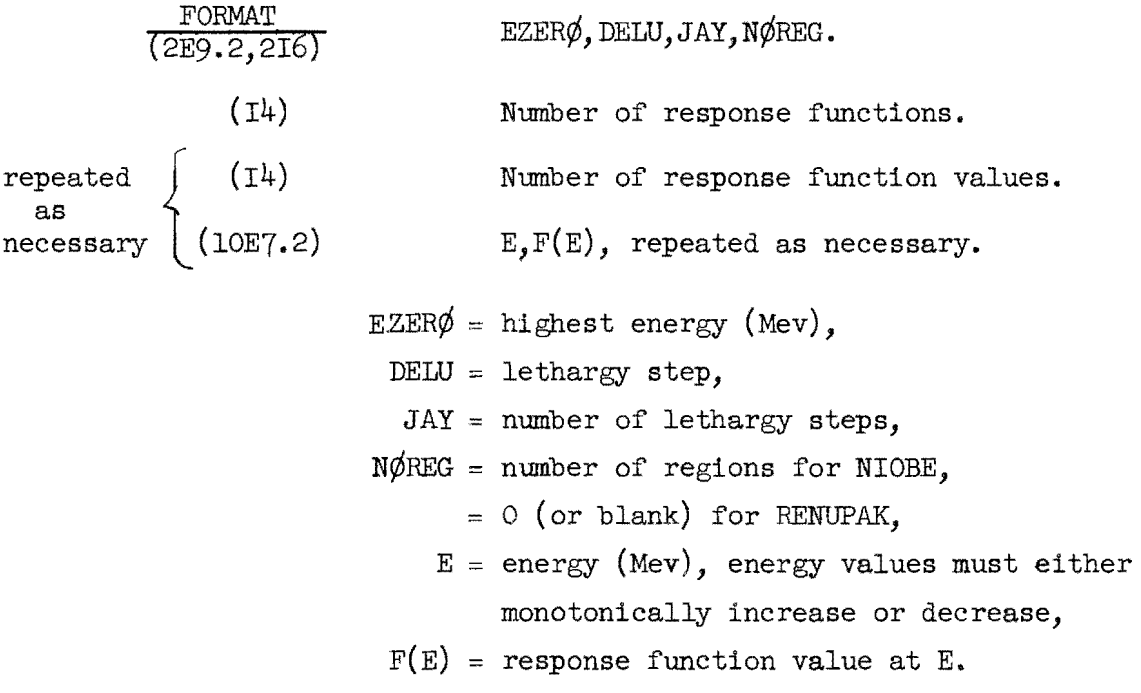

Tape Requirements

10 Input

9 Output

1 AUX¢UT

•

•

•

#### Input Summary

Tape Edit Code **2.**  FORMAT number of flux-to-dose functions  $(14)$  $($   $\leq$  3).  $(14)$ Number of dose values. repeat as  $(10E7.2)$ E,  $D(E)$ , repeated as necessary; E necessary must monotonically decrease.  $(14)$ N, number of RENUPAK tapes,  $N \leq 5$ . (F9.2,!4,F6.2) EZER¢;JAY,DELU. (214) KIND, Output option. repeat Two lines of title to appear on each as  $(12A6)$ { page of output. (12A6) necessary  $EZER\phi$ , DELU, JAY, E, KIND - defined previously,  $D(E)$  = flux-to-dose conversion factor at E, Output  $option = 0$  for no dose output, conversion factors are ignored.  $=$  1 for normal flux and dose output.  $= 2$  for no flux output. Tape Requirements

10 Input

•

..

•

9 Output

1 to N RENUPAK flux tapes.

# Distribution •

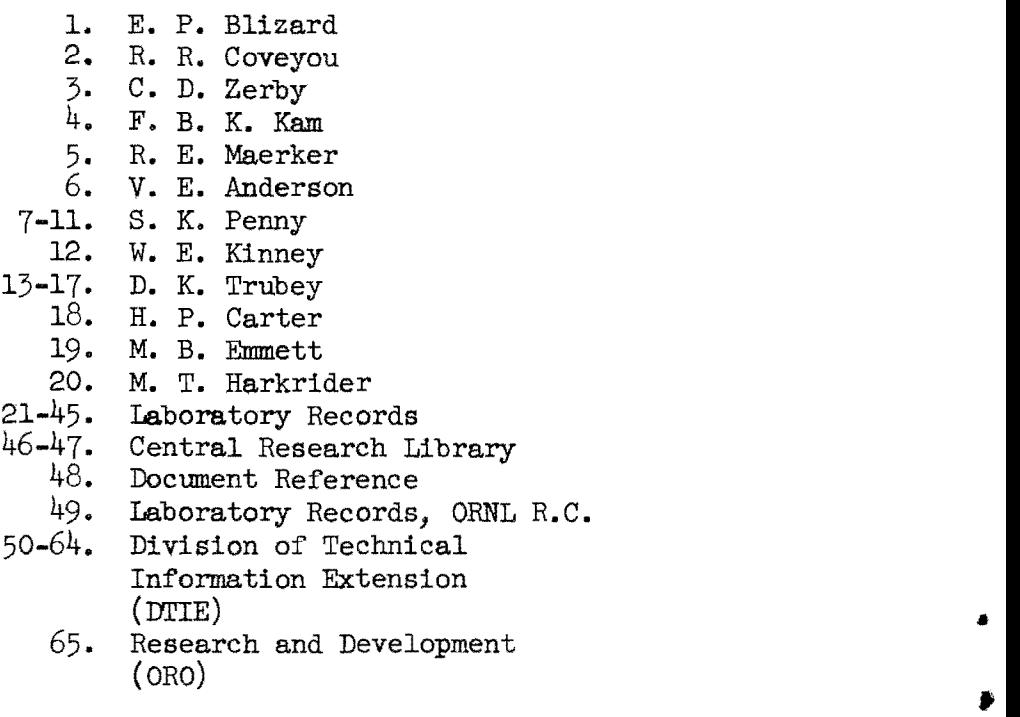

 $\frac{1}{2}$ 

 $\ddot{\phantom{1}}$ 

•

- p,
	-
- Ķ
- 
- 
- 
- 
- 
- 
- 
- 
- 
- 
- 
- 
- 
- 
- -
- 
- -
	-
- - -
		- - - -
					-
					- -
						-
					-
				-
- 
- 

 $\tilde{\mathbf{A}}$ k.

 $\label{eq:2.1} \frac{1}{\sqrt{2}}\int_{0}^{\infty}\frac{1}{\sqrt{2\pi}}\left(\frac{1}{\sqrt{2\pi}}\right)^{2\alpha} \frac{1}{\sqrt{2\pi}}\int_{0}^{\infty}\frac{1}{\sqrt{2\pi}}\left(\frac{1}{\sqrt{2\pi}}\right)^{\alpha} \frac{1}{\sqrt{2\pi}}\frac{1}{\sqrt{2\pi}}\int_{0}^{\infty}\frac{1}{\sqrt{2\pi}}\frac{1}{\sqrt{2\pi}}\frac{1}{\sqrt{2\pi}}\frac{1}{\sqrt{2\pi}}\frac{1}{\sqrt{2\pi}}\frac{1}{\sqrt{2\pi}}$